## **Kubernetes Setup**

In this chapter of the Administration Guide you can find information on how to manage your services in the administration component of a PAS installation with Kubernetes:

- [Controlling Kubernetes Workloads](https://doc.scheer-pas.com/display/ADMIN/Controlling+Kubernetes+Workloads)
	- [Adapting Workload Configuration](https://doc.scheer-pas.com/display/ADMIN/Adapting+Workload+Configuration)
	- <sup>o</sup> [Changing the Log Level of a Workload](https://doc.scheer-pas.com/display/ADMIN/Changing+the+Log+Level+of+a+Workload)
	- [Showing Workload Logs](https://doc.scheer-pas.com/display/ADMIN/Showing+Workload+Logs)
	- [Controlling Containerized xUML Services](https://doc.scheer-pas.com/display/ADMIN/Controlling+Containerized+xUML+Services+Kubernetes)
		- [Adapting the Configuration of Containerized xUML Services](https://doc.scheer-pas.com/display/ADMIN/Adapting+the+Configuration+of+Containerized+xUML+Services+Kubernetes)
		- [Changing the Log Level of a Containerized xUML Service](https://doc.scheer-pas.com/display/ADMIN/Changing+the+Log+Level+of+a+Containerized+xUML+Service+Kubernetes)
		- [Managing Global Variables for Containerized xUML Services](https://doc.scheer-pas.com/display/ADMIN/Managing+Global+Variables+for+Containerized+xUML+Services)
		- [Persistent States of Containerized xUML Services](https://doc.scheer-pas.com/display/ADMIN/Persistent+States+of+Containerized+xUML+Services+Kubernetes)
		- [Showing Logs of a Containerized xUML Service](https://doc.scheer-pas.com/display/ADMIN/Showing+Logs+of+a+Containerized+xUML+Service+Kubernetes)

If your Scheer PAS installation is running on a Kubernetes setup, you have a provisioned cluster including modularized PAS components running. Internal service communication is encrypted via mutual TLS.

Figure: Example of a Kubernetes Cluster Setup

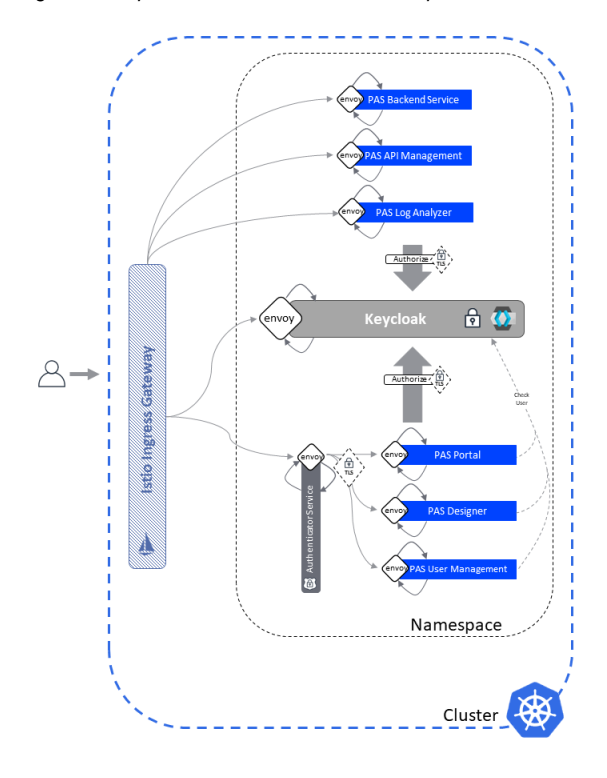

## **Related Pages:**

- [Controlling Kubernetes](https://doc.scheer-pas.com/display/ADMIN/Controlling+Kubernetes+Workloads)  **[Workloads](https://doc.scheer-pas.com/display/ADMIN/Controlling+Kubernetes+Workloads)**
- [Controlling Containerized](https://doc.scheer-pas.com/display/ADMIN/Controlling+Containerized+xUML+Services+Kubernetes)  [xUML Services](https://doc.scheer-pas.com/display/ADMIN/Controlling+Containerized+xUML+Services+Kubernetes)

## **Related Documentation:**

[Official Kubernetes](https://kubernetes.io/docs/home/)  **[Documentation](https://kubernetes.io/docs/home/)**